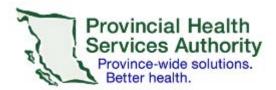

## Changes to Project Members Request Form

**Performance Measurement and Reporting** 

Please complete this form to remove or add project members who will have access to the data. An updated ethics certificate with the new project member's name must also be provided. Submit the completed form and supporting documents directly to PMR@phsa.ca.

Last Updated: April 4, 2016 Web Page: PMR Data Access Email Address: PMR@phsa.ca Page 1 of 1